$19$  web

 $4$ 

 $\mathbf{1}$ .

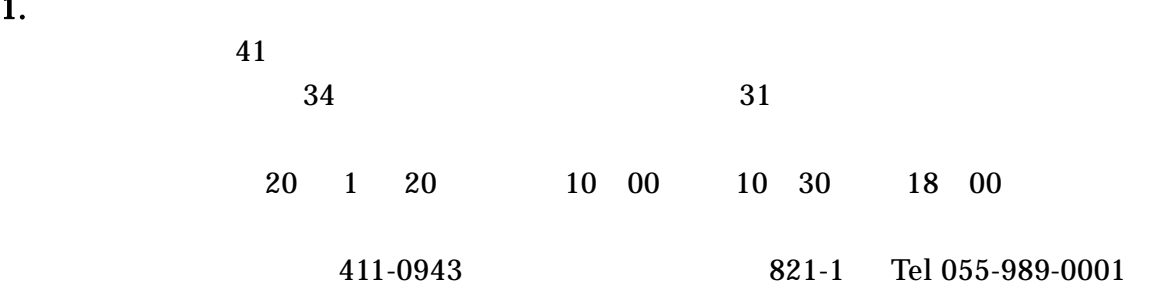

 $20$ 

Sax Fl Cla

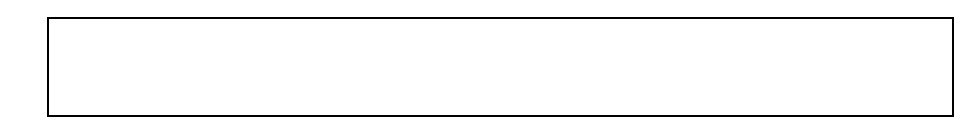

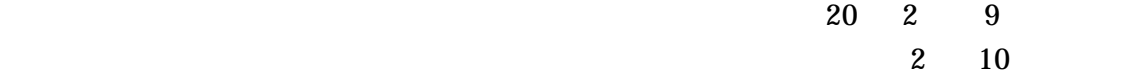

⑯ 参加費等 参加費 コンテスト :一人あたり 2 000 1 100

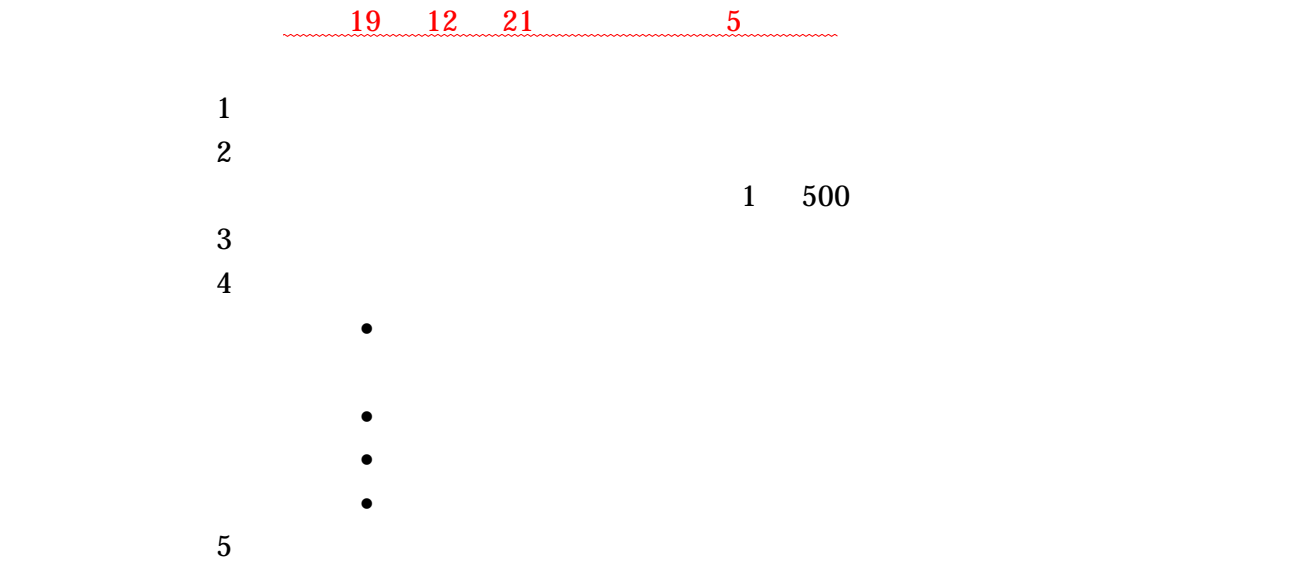

勤務先電話 054-285-2271

.アンサンブルコンテストでの楽曲演奏について 静岡県吹奏楽連盟事務局

 $\overline{a}$ 

URL

資料1 参加申込の諸注意をご覧ください。

http://homepage3.nifty.com/shizukensuiren/

URL

http://cancer.seigyo.numazu-ct.ac.jp/~suzukish/cgi-bin/ensemble-fes.html

日参加団体受付にご提出ください。演奏曲の曲名、作曲者名・編曲者名・楽器編成および出版社が分か  $\dots$ 

suzukish@cce.numazu-ct.ac.jp

 $(12 \t21$ 

 $\ddot{\phantom{0}}$ 

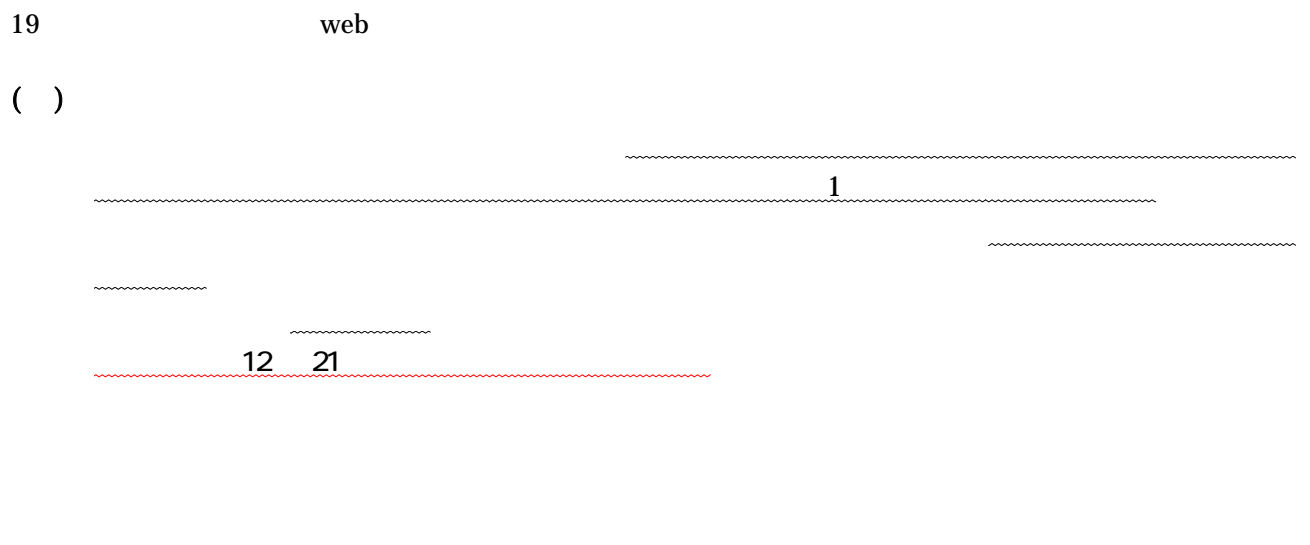

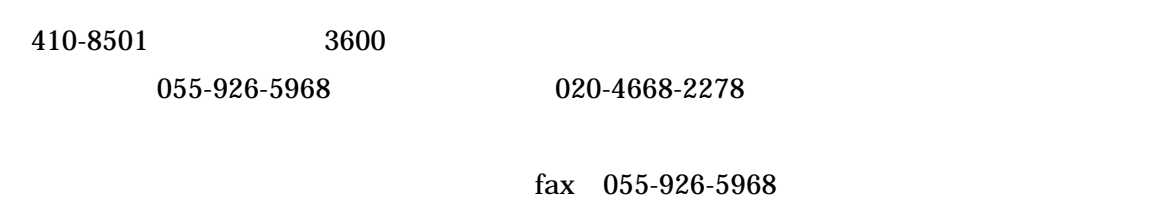

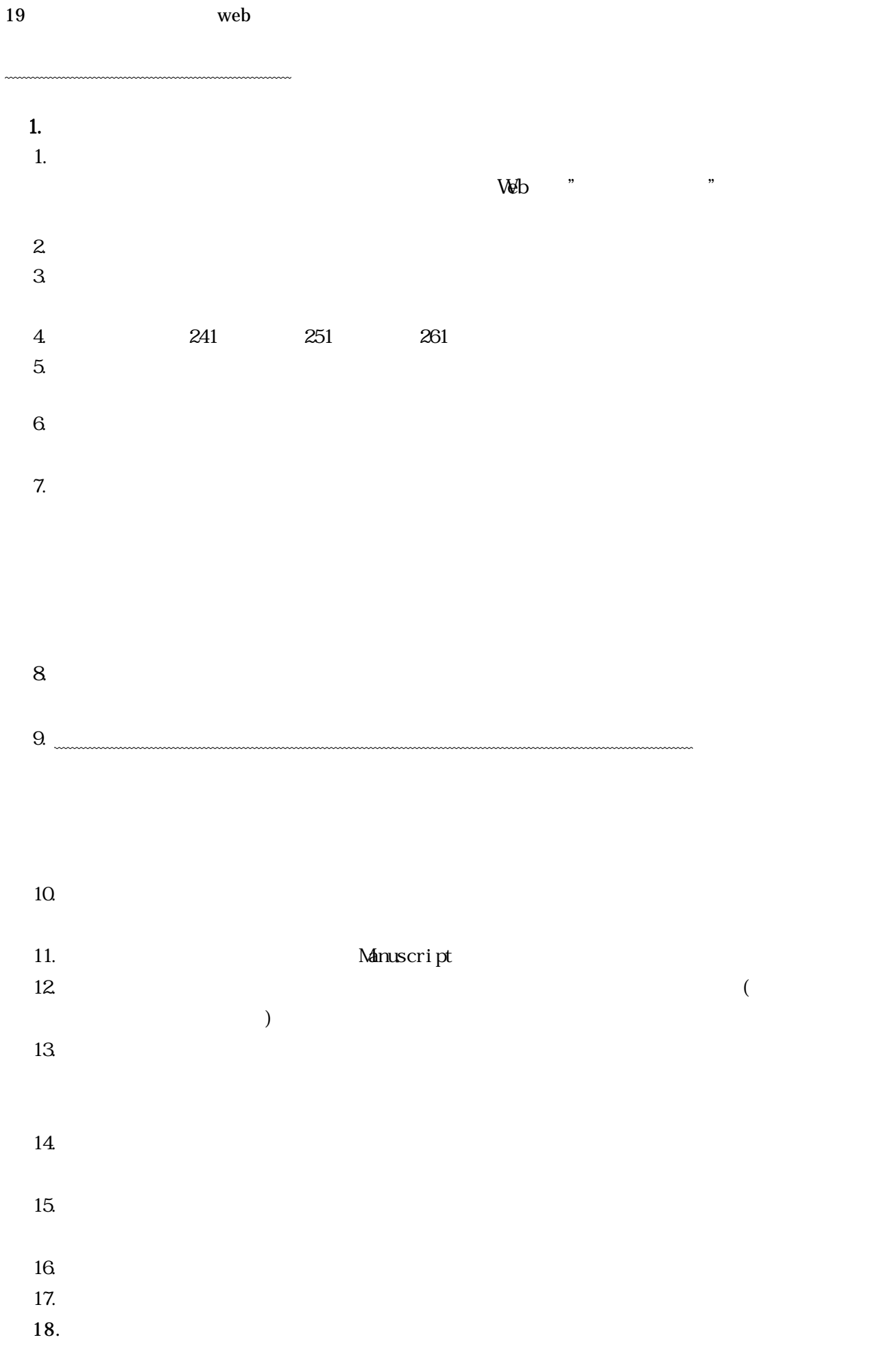

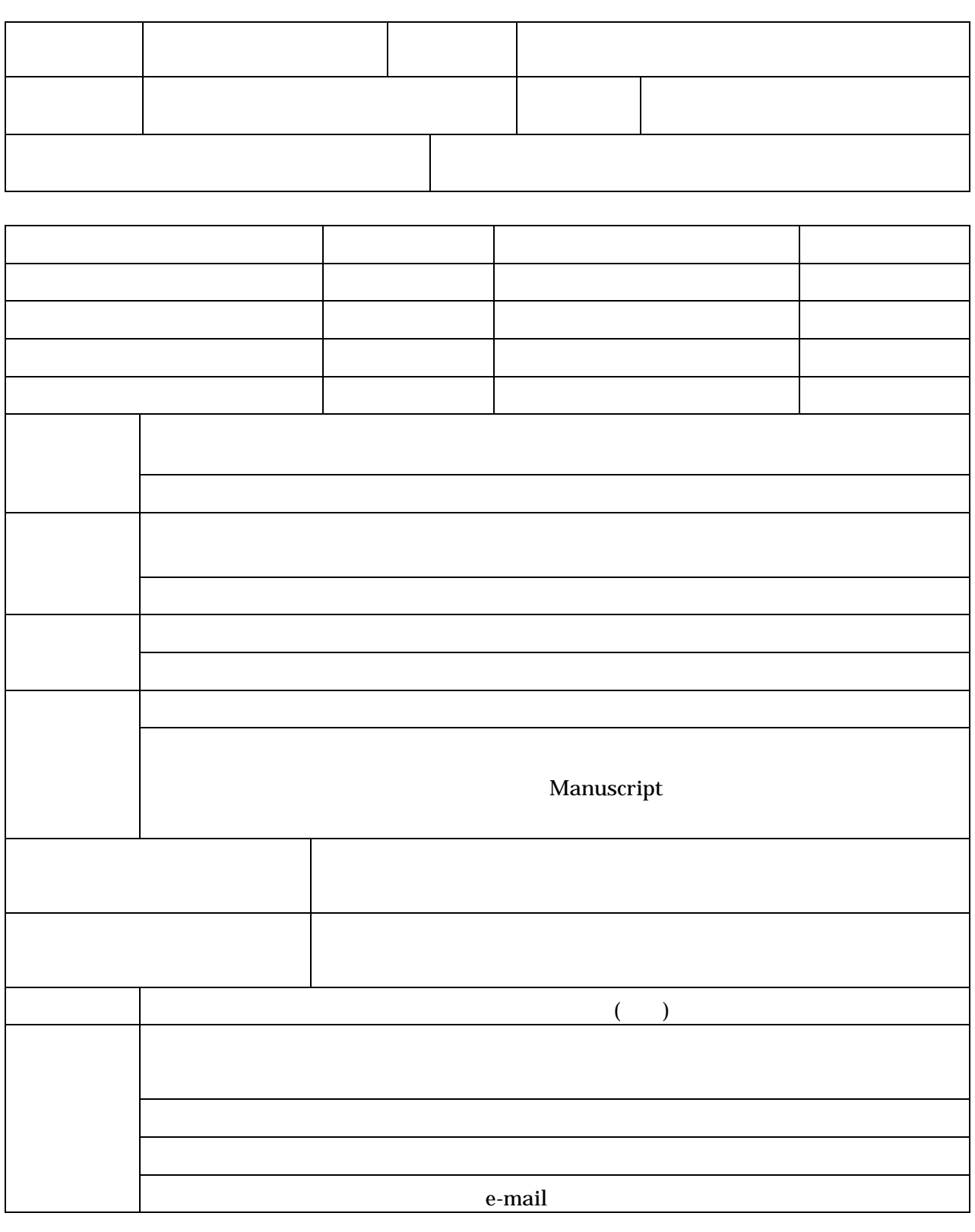

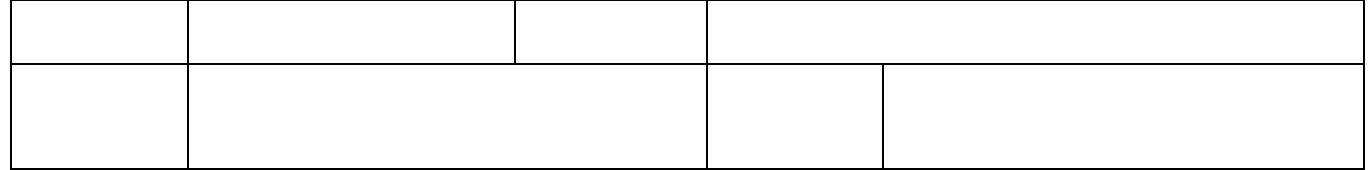

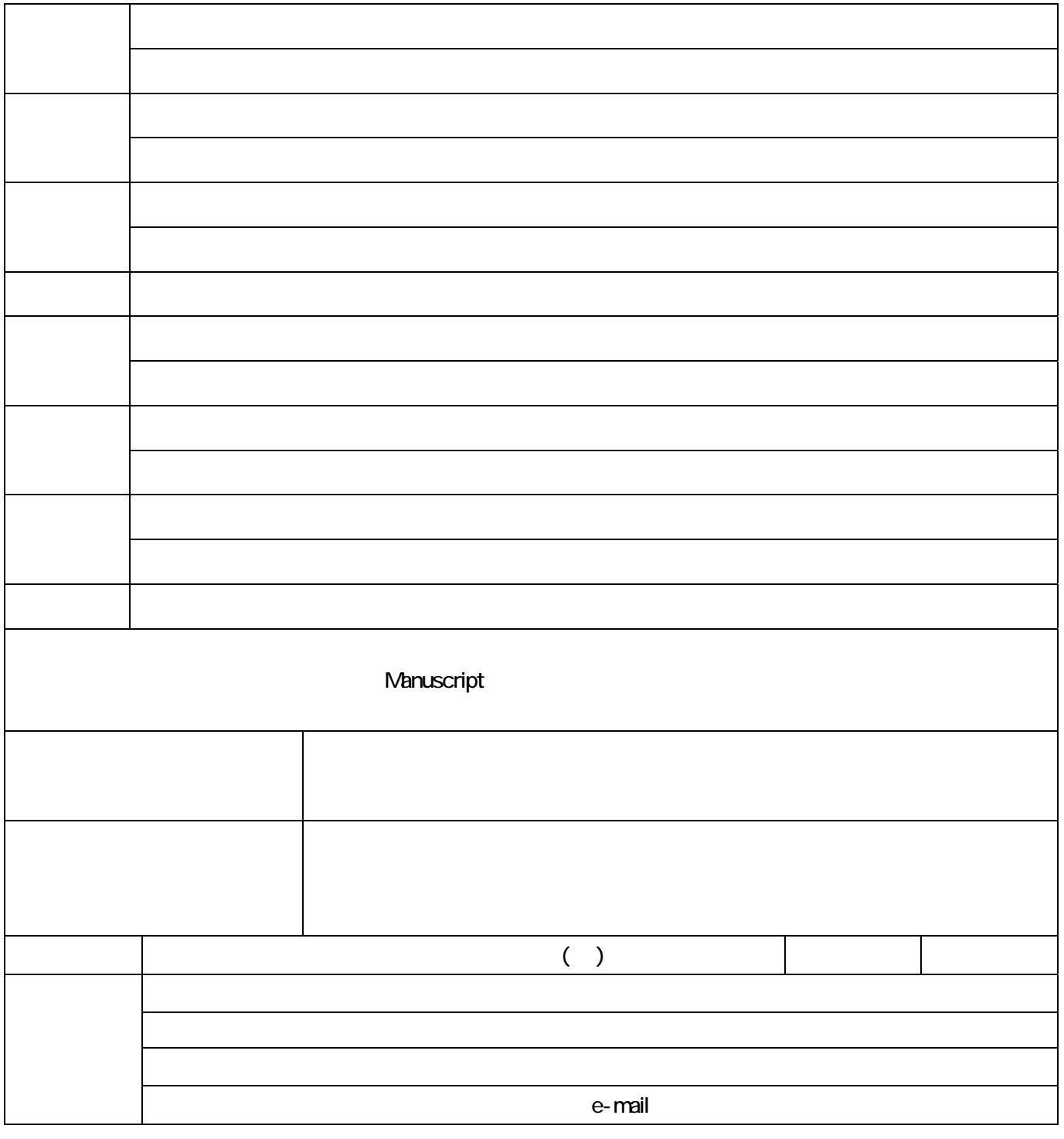

記載責任者名

 $\begin{array}{ccc} \times & \times \end{array}$ 

 代表者名または顧問名を記入  $41$  $\times$   $\times$  $st$  $st$  $\times$   $\times$   $\times$